# go lucky

#### a board game for ATARI 8Bit computers

code + idea: PPs
music + sfx: miker
started to code: 30th March 2020
last code changes: 01st August 2020
last new level: 25 am 16th August 2020

• 64kB RAM, XL or XE plus disc drive and joystick needed

tested on NTSC (many thanks \_The Doctor\_\_ @atariage) and PAL

• game for 1 to 4 players – humans and CPU controlled players are possible

#### introduction

In this board game your aim is to get rich as soon as possible. To reach this aim you should raise your money by buying plots and getting rent each time another player lands on your owned plots. Once you land on your own plot, you can invest money to raise the rent of it.

To get more money you can collect every of the 4 special items and run then through start plot. Then you will get a bonus – owned plots and every collected bonus will raise the given bonus.

The first player who reaches the needed net worth and gets to start tile, will win the game – getting bonus at the start tile counts in, too.

Of course, one can get bankrupt. If the cash is not enough to pay a rent or at fortune wheel fees, owned plots have to be sold by half of their worth. If this is not enough or the player doesn't own plots, he has lost. Bank pays rest of the rent to owner. If all other players are gone, last one will win even if he has not got the net worth – if one player game was started, the player always has to get the aim.

### loading

Put the disk into your disc drive and boot your ATARI. After a while, the intro will be shown. Have fun watching or press fire or START key to leave it. The game menu will be loaded.

### game menu

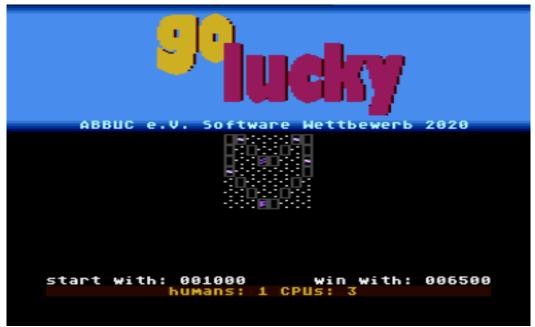

- START or fire will load the game and the shown level
- joystick right or left change level
- SELECT changes humans / OPTION changes CPU players, but only 1 4 players are allowed in total
- pressing C will let you change aim to win shown level, then:
  - o use stick left/right to select number to change
  - o stick up/down to change the selected number
  - o fire to set this new aim
- pressing R will choose randomly one of the levels to play

The game menu can handle up to 99 different levels on one disc. Therefore it is needed to find out how many levels are on disc.

#### game screen

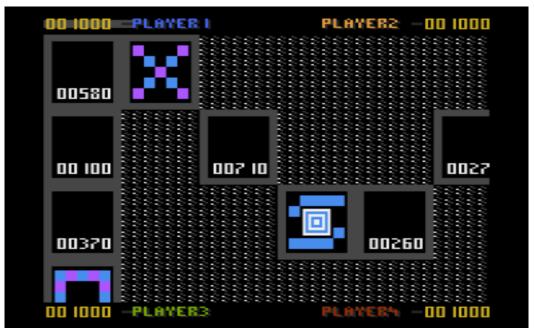

Top and bottom of the screen is occupied by the status lines. You can always see all players cash and the actual player is marked by a gray shape. After dice, in the middle of top line the moves left are shown. Sometimes there and at the bottom are some more status messages.

## players shapes

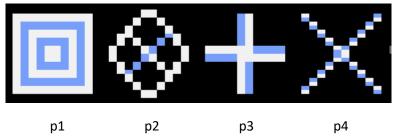

### game tiles

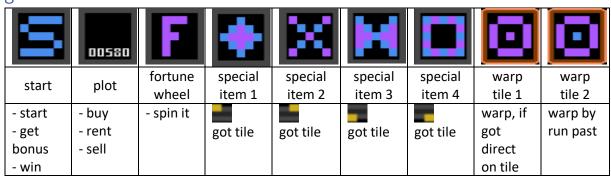

#### Special items:

If player got any of the special items, the status will be added to players status view. All tiles are needed, to get the bonus when passing start tile (status: ). If you have collected an item and get again on it (with no moves left), you are rewarded some money.

#### Warp tiles:

Warp tiles will warp you to another warp tile on the board. They react a bit different – one warps by running past, the other warps only if you get on it with no moves left.

#### Fortune wheel:

If you get on fortune wheel, you can spin the wheel and earn or pay some things. When full bonus is given, all collected items are gone. Freezing causes no dice or sell for the given times. Rent of others will be gained.

#### Plots:

- buy them -> price is shown in it, it will be marked then as yours
- get/pay rent -> price is shown in it (changed to this at buy) rent will raise by investments or more owned plots in same area
- invest if get direct on your own plot -> every plot has a maximum allowed amount this can be raised by owning more plots in same area

As you can see, it is important to own as much as possible plots in same area. The allowed investment will raise and the caused rent, too.

Plots are there in 3 categories:

| cat 1                | cat 2                | cat 3                |
|----------------------|----------------------|----------------------|
| rent is 10% of worth | rent is 12% of worth | rent is 15% of worth |
| cat factor: 3        | cat factor: 5        | cat factor: 11       |

Maximum investment is calculated: cat factor x start price x plots in same area - start price

For this plot in level 1:

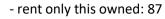

- investment only this owned:  $11 \times 580 - 580 = 5800$ 

#### Take over a plot:

If other player has payed the rent and has enough cash left, he will be asked to take over. If yes was selected, the owner changes and the old one gets refunded by him paying 5 times the actual worth of the plot.

#### Invest:

When you reach to your plot again, you will be asked, if you want to invest – not, if maximum is already invested. If you want, select the number to change (blue indicator for lower line) with the joystick:

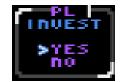

- left or right to select the number
- up or down to change the number

00580

fire to invest

If the selected amount is to high, a sound will be played and you have to change again. If selected more than allowed, the maximum allowed will be inserted for you for faster invest, but you have to press fire again to select this amount.

Every amount other than zero (fast way out here) will cause an investment now.

#### game menu

This is the start of the round for all players. You may start dice, sell own plots for full price or have a view around the board from here.

To leave the round view, just press fire button on your joystick.

Your actual cash status, plots worth and net worth will be shown here, too.

Pressing 'SELECT' you can switch between PM layer on and off. By default the game loads with PM layer off on 60 Hz machines, as the additional layer slows

down the view routine a lot. But if you want to have the full colorization it's up to you, to switch it on here. 50 Hz machines will start with switched on status.

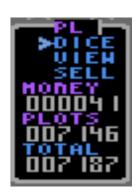

#### sell

If you got 'get triple' at fortune wheel you'll get 3-times refund for the plot you sell. If you're not able to pay a rent or something other, you must sell a plot. Then only half of its actual worth will be refunded to you. So always have a look on your cash.

No matter where you come from, every time sell starts with selection of the plot you want/have to sell. Joystick moves will mark next of your owned plots and button selects it to sell.

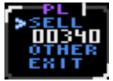

Then you're shown the money that will payed back to you.

Select other to choose another plot or exit to leave

without selling something. Selection of sell gives a last question, if you are sure to sell this plot.

If you must sell, your cash status will change to show you how much money is needed. The '/' indicates that.

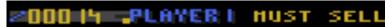

This helps to decide, which plot to sell best. Exit without selling a plot is senseless here – 'must sell' starts again.

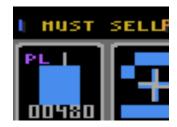

#### dice and move

The 'cube' gives you any number between 0 and 9. Then you can move by that amount. The possible direction you can move are indicated by a purple (or so) marker. If you get direct onto start plot, next move gives you every possible direction from start tile. If you spin 'move free' same happens, but for the fortune wheel plot you're now. Warp plots always result in possible directions of the warped to plot.

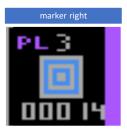

#### victory

To win just get the net worth that is needed and then move to start plot. First one who arrives there will become the winner. Victory is possible by getting the net worth at payed bonus, too.

A final screen will be loaded with some statistics shown.

### technical information

The game uses graphics mode 12 and every of the players and missiles. Players are used to mark the owned plots and the 4 missiles are switched together as player 5 to mark the possible directions to move and mark that player has got enough net worth to win.

It is possible to see a maximum of 7 marked plots on screen in a line, so I have to use them 2 times when needed. This causes the flicker sometimes.

Having all the things on screen slows down the view routines on 60 Hz machines, sorry folks.

I use almost every of the free RAM (without switching the OS) Here is memory map of the game:

| \$0090-\$009f | needed page 0 switches                                   |
|---------------|----------------------------------------------------------|
| \$06e0-\$06ff | filename and some other settings from loader + game menu |
| \$1000-\$1568 | in game data                                             |
| \$1700-\$192b | sound effects                                            |
| \$2000-\$798b | code of the game                                         |
| \$8000-\$8fe2 | screen memory                                            |
| \$9300-\$9965 | PM area                                                  |
| \$9800-\$9ee7 | level data – loaded at start from disc                   |
| \$a000-\$a3ff | level font – loaded at start from disc                   |
| \$ace0-\$b42c | RMT routines                                             |
| \$b800-\$bfff | font above and below the game board                      |

#### Some last words...

I want to thank all the people who helped me creating this game. Some of them might not know till reading this:

- miker for the great title song and making some of the sfx better
- my friend Heiko, playing with the betas to improve this
- JAC WUDSN rocks!
- Tebe mads, g2f nothing possible without it
- Phaeron Altirra was so often used during coding 😉
- Raster (RIP) all the sound is done with RMT
- Stefan ("Dietrich") D. uDOS made different levels from disc possible as I use a lot of the RAM
- Flashjazzcat in the end I changed to use your 32bit math (Div + Mul), as you described the routines @atariage: memory reasons my own ones cost a lot more RAM
- my kids some beta rounds played
- \_The Doctor\_\_ for doing the NTSC beta tests
- Winfried F. you helped me understanding assembler ages ago
- My mom she bought my ATARI 800 XE in 1987, when she was allowed to travel to West Germany ©

Hope, that I don't forgot someone – if so, big sorry.

I hope you all will have a lot of fun with this game. This project is so huge – I never thought one day I would program something like this.

Level 1 overview

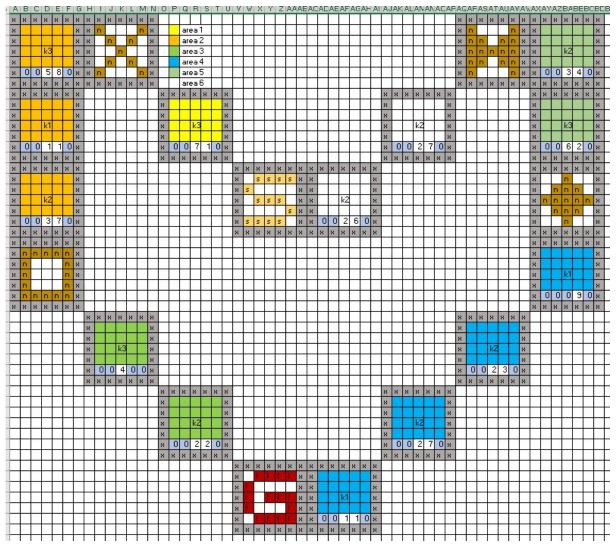

#### Level 2 overview

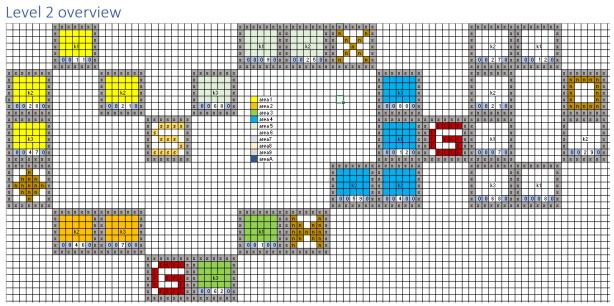

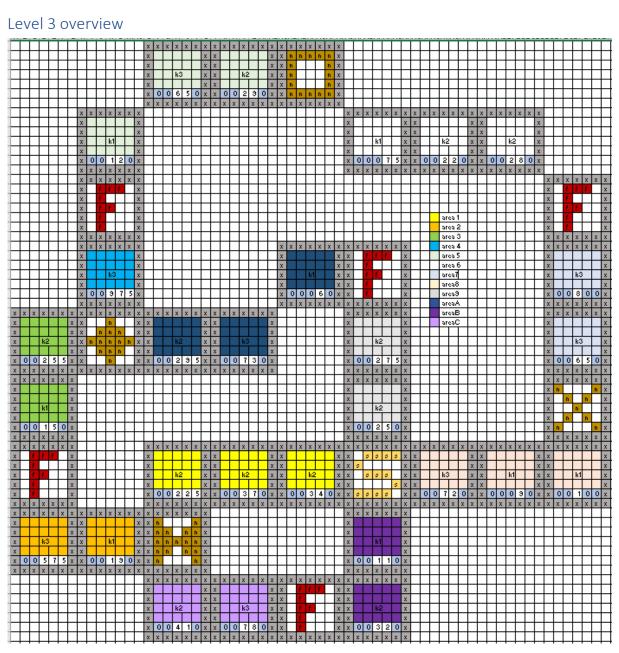

#### Level 4 overview

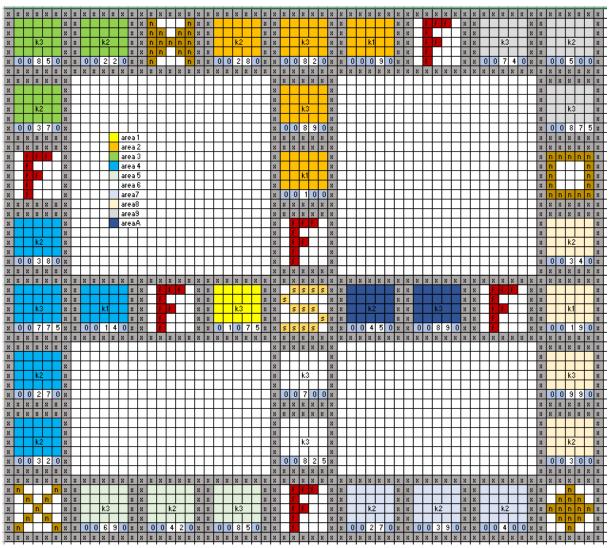

## Level 5 overview

|          | - v | _        | <u> </u> | _        | <u> </u> | V (      | -      | <u> </u> | 10       | ۷۱       | _        |          |             |          |          |          |          |          |   |           |          |          |          |          |           |          |        |         |          |          |          |          |          |          |          |    |          |              |
|----------|-----|----------|----------|----------|----------|----------|--------|----------|----------|----------|----------|----------|-------------|----------|----------|----------|----------|----------|---|-----------|----------|----------|----------|----------|-----------|----------|--------|---------|----------|----------|----------|----------|----------|----------|----------|----|----------|--------------|
|          |     |          |          |          |          |          | ×      | ×        | ×        | ×        | ×        | ×        | ×           |          |          |          |          |          |   |           | ×        | ×        | ×        | ×        | ×         | ×        | ×      | Γ       |          |          |          |          |          |          |          |    | $\Box$   | $\Box$       |
|          |     |          |          |          |          |          | ×      |          |          |          |          |          | ×           |          |          |          |          |          |   |           | ×        |          |          |          | _         |          | ×      | L       | $\Box$   |          |          |          |          |          |          |    | П        | $\Box$       |
|          |     |          |          |          |          |          | ×      |          |          |          |          |          | ×           |          |          |          |          |          |   |           | ×        |          |          |          |           |          | ×      | $\Box$  |          |          |          |          |          |          |          |    | П        | $\Box$       |
|          |     |          |          |          |          |          | ×      |          |          | k2       |          |          | ×           |          |          |          |          |          |   |           | ×        |          |          | k3       | $\Box$    |          | ×      | $\Box$  |          |          |          |          |          |          |          |    | П        | $\Box$       |
|          |     |          |          |          |          |          | ×      |          |          |          |          |          | ×           |          |          |          |          |          |   |           | ×        |          |          |          | $\Box$    |          | ×      | П       |          |          |          |          |          |          |          |    | П        | $\Box$       |
|          |     |          |          |          |          |          | ×      | 0        | 0        | 5        | 6        | 0        | ×           |          |          |          |          |          |   |           | ×        | 0        | 0        | 7        | 8         | 0        | ×      | Г       | П        |          |          |          |          |          |          |    | П        | Т            |
|          |     |          |          |          |          |          | ×      | ×        | ×        | ×        | ×        | ×        | ×           |          |          |          |          |          |   | П         | ×        | ×        | ×        | ×        | ×         | ×        | ×      | Т       | П        | П        |          |          | П        |          |          |    | П        | Т            |
| ×        | ×   | ×        | ×        | ×        | ×        | ×        | П      |          | П        | П        | Г        | П        | П           | ×        | ×        | ×        | ×        | ×        | × | ×         | П        | П        | П        | П        | Т         | Т        | ×      | ×       | ×        | ×        | ×        | ×        | ×        | П        | П        | П  | П        | Т            |
| ×        |     |          |          | П        |          | ×        | П      | П        | П        | Г        | Г        | П        | П           | ×        |          |          |          | П        |   | ×         | ╗        | ┑        | ╗        | ╗        | ┑         | ┱        | ×      | n       | П        | П        | П        | n.       | ×        | П        | П        | П  | П        | ℸ            |
| ×        | П   | П        | П        | П        | П        | ×        | П      | П        | Г        | Г        | Г        | П        | П           | ×        |          | П        | П        | П        |   | ×         | ╗        | ╛        | ╗        | ┪        | ℸ         | ℸ        | ×      |         | n        | П        | n        | П        | ×        | П        | П        | П  | П        | ヿ            |
| ×        | П   |          | k3       |          |          | ×        | П      | П        | П        | П        | Т        | П        | П           | ×        |          |          | k2       | П        |   | ×         | ╛        | ╛        | ╗        | ╛        | ┪         | ┪        | ×      | П       | П        | n        | П        | П        | ×        | П        | П        | П  | П        | ヿ            |
| ×        |     |          |          | П        |          | ×        | П      | П        | Н        | т        | т        | т        | т           | ×        |          |          |          | П        |   | ×         | ┪        | ┪        | ┪        | ┪        | ┪         | ╅        | ×      |         | n.       | П        | n        | П        | ×        | П        | П        | П  | $\vdash$ | ┪            |
| ×        | 0   | 0        | 8        | 8        | 0        |          | Н      | Н        | Н        | Н        | Н        | Н        | Н           | ×        | 0        | 0        | 3        | 4        | 0 |           | ┪        | ┪        | ┪        | ┪        | ┪         | _        | ×      |         | П        | Н        |          |          | ×        | Н        | П        | Н  | $\vdash$ | ╅            |
| ×        |     | ×        |          |          | ×        | _        | Н      | Н        | Н        | Н        | Н        | Н        | Н           | ×        |          |          | ×        |          |   | ×         | ┪        | _        | ┪        | ┪        | 7         | +        | ×      |         | ×        | ×        | ×        | ×        | ×        | Н        | Н        | Н  | $\vdash$ | 7            |
| ×        |     | ×        |          | ×        | _        | _        | Н      | Н        | Н        | Н        | ⊢        | Н        | Н           | -        | ~        | -        | -        | ~        |   | ~         | $\dashv$ | $\dashv$ | ┪        | $\dashv$ | $\dashv$  | +        | ×      |         | ×        |          |          | =        | ×        | Н        | Н        | Н  | $\vdash$ | $\dashv$     |
| ×        | n   | ~        | ~        | ^        | n        | ×        | Н      | Н        | Н        | Н        | ⊢        | Н        | Н           | Н        | Н        | Н        | Н        | Н        | Н | Н         | $\dashv$ | $\dashv$ | ┪        | $\dashv$ | $\dashv$  | $\dashv$ | ×      |         | -        | -        | ~        | _        | ×        | Н        | Н        | Н  | $\vdash$ | $\dashv$     |
| ×        | n   | n        | Н        | n        | n        | ×        | Н      | Н        | Н        | Н        | ⊢        | Н        | Н           | Н        | Н        | Н        | Н        | Н        | Н | Н         | $\dashv$ | $\dashv$ | ⊣        | $\dashv$ | $\dashv$  | +        | ×      |         | Н        | Н        | Н        | Н        | ×        | Н        | Н        | Н  | Н        | $\dashv$     |
|          | _   | n        |          | _        | _        | ×        | Н      | Н        | Н        | Н        | ⊢        | Н        | Н           | Н        | Н        | Н        | Н        | Н        | Н | Н         | $\dashv$ | $\dashv$ | ┥        | $\dashv$ | $\dashv$  | +        | ×      |         | Н        | k3       | Н        | Н        | ×        | Н        | Н        | Н  | Н        | $\dashv$     |
| ×        | n   | _        | n        | n        | n        |          | Н      | Н        | Н        | Н        | ⊢        | Н        | Н           | Н        | Н        | Н        | Н        | Н        | Н | Н         | $\dashv$ | $\dashv$ | $\dashv$ | $\dashv$ | $\dashv$  | +        |        |         | Н        | K.S      | Н        | Н        | _        | Н        | Н        | Н  | Н        | -            |
| ×        | n   | n        | Н        | n        | n        | ×        | Н      | Н        | Н        | Н        | ⊢        | Н        | Н           | Н        | Н        | Н        | Н        | Н        | Н | Н         | $\dashv$ | -        | $\dashv$ | $\dashv$ | -         | +        | ×      |         | H        |          |          | _        | ×        | Н        | Н        | Н  | Н        | -            |
| ×        | n   |          |          |          | n        | ×        | Н      | Н        | $\vdash$ | $\vdash$ | $\vdash$ | $\vdash$ | $\vdash$    | Н        | Н        | Н        | Н        | Н        | Ц | Н         | 4        | $\dashv$ | 4        | $\dashv$ | $\dashv$  | 4        | ×      |         | 0        | _        | _        | 5        |          | Н        | Н        | Н  | $\vdash$ | 4            |
| ×        | ×   | ×        | ×        | ×        | ×        | ×        | Ц      |          |          |          |          |          |             | $\vdash$ | Н        | Н        | Н        | Н        | Ц | Н         | _        | 4        | _        | 4        | 4         | 4        | ×      | ×       | ×        | ×        | ×        | ×        | ×        | Н        | Щ        | Н  | Н        | 4            |
| 4        | Ц   | $\vdash$ | $\vdash$ | $\vdash$ | $\vdash$ | $\vdash$ |        | ×        | ×        | ×        | ×        | ×        |             | Н        | $\vdash$ | Н        | Н        | Ц        | Ц |           |          | ×        | ×        | ×        | ×         |          | ×      | 4       | ┦        | Ц        | Н        | Ц        | Ц        | Ш        | Ц        | Н  | Н        | 4            |
| _        | Ц   | Ш        | Ш        | $\vdash$ | $\vdash$ | $\vdash$ | ×      |          |          | L        | L        | L        | ×           | Ш        | Ц        | Ц        | Ц        | Ц        | Ц |           | ×        |          |          |          | 1         |          | ×      | ┺       | ш        | Ц        | Ш        | Ц        | Ц        | Ш        | Ц        | Ш  | Ц        | 4            |
| _        | Ш   | $\vdash$ | $\vdash$ | $\vdash$ | $\vdash$ | $\vdash$ | ×      |          |          |          | L        | L        | ×           | $\vdash$ | $\vdash$ | Ш        | Ш        | Ц        | Ц |           | ×        |          |          |          | $\perp$   |          | ×      | ┺       | ╙        | Ц        | Ш        | Ц        | Ц        | Ш        | Ш        | Ш  | Ц        | 4            |
|          |     |          |          |          |          | Ĺ        | ×      |          |          | k3       |          |          | ×           |          |          |          |          | $\Box$   |   |           | ×        |          |          | k2       |           |          | ×      |         | $\Box$   | $\Box$   |          |          | $\Box$   |          |          |    | Ц        | _[           |
|          |     |          |          |          |          |          | ×      |          |          |          |          |          | ×           |          |          |          |          | $\Box$   |   |           | ×        |          |          |          |           |          | ×      |         |          |          |          |          |          |          |          |    |          |              |
|          |     |          |          |          |          |          | ×      |          |          |          | 0        | 0        | ×           |          |          |          |          |          |   |           | ×        |          | 0        | 4        | 7         | 0        | ×      |         |          |          |          |          |          |          |          |    |          |              |
|          |     |          |          |          |          |          | ×      | ×        | ×        | ×        | ×        | ×        | ×           |          |          |          |          |          |   |           | ×        | ×        | ×        | ×        | ×         | ×        | ×      | Г       | П        |          |          |          |          |          |          |    | П        | Т            |
| П        |     |          |          | П        | П        | П        |        |          | П        | П        | Г        | П        | П           | ×        | ×        | ×        | ×        | ×        | × | ×         | П        | П        | П        | П        | Т         | Т        | Т      | Т       | П        | П        | П        | П        | П        | П        | П        | П  | П        | Т            |
| П        | П   | Г        | Г        | Г        | Г        | Г        | П      | П        | Г        | Г        | Г        | П        | П           | ×        | П        | ,        | ,        |          |   | ×         | ╗        | ╛        | ╗        | ╗        | ℸ         | ℸ        | $\top$ | Т       | П        | П        | П        | П        | П        | П        |          | П  | П        | ヿ            |
| $\neg$   | П   | П        | П        | Г        | П        | Г        | П      | П        | П        | П        | Г        | П        | П           | ×        | s        |          |          | П        |   | ×         | ╗        | ╛        | ╗        | ╗        | ℸ         | ℸ        | $\top$ | Т       | П        | П        | П        | П        | П        | П        | П        |    | are      | -a1          |
| П        | П   | П        | П        | П        | П        | Т        | П      | П        | Т        | Т        | т        | Т        | т           | ×        |          | s        | 5        | s        |   | ×         | ┪        | ┪        | ╛        | ┪        | ╛         | ╅        | $\top$ | $\top$  | П        | П        | П        | П        | П        | П        | П        |    | aro      | -a2          |
| П        | П   | Н        | Н        | Н        | Н        | Н        | Н      | Н        | Н        | Н        | $\vdash$ | Н        | Н           | ×        | Н        |          |          |          | , | ×         | ┪        | ┪        | ┪        | ┪        | ┪         | ╅        | $\top$ | $^{+}$  | Н        | Н        | П        | Н        | Н        | П        | П        | П  | are      |              |
| $\neg$   | Н   | Н        | Н        | Н        | Н        | Н        | Н      | Н        | Н        | Н        | $\vdash$ | $\vdash$ | $\vdash$    | ×        | ,        | s        | s        | s        |   | ×         | ┪        | _        | ┪        | ┪        | ┪         | $\dashv$ | +      | +       | Н        | Н        | Н        | Н        | Н        | Н        | П        |    | are      |              |
| $\neg$   | Н   | Н        | Н        | Н        | Н        | Н        | Н      | Н        | Н        | Н        | $\vdash$ | Н        | Н           | ×        | ×        |          | ×        |          | × | ×         | $\dashv$ | _        | ┪        | $\dashv$ | $\dashv$  | $\dashv$ | +      | +       | Н        | Н        | Н        | Н        | Н        | Н        | Н        | Н  | are      |              |
| $\dashv$ | Н   | Н        | Н        | Н        | Н        | Н        | Н      | Н        | Н        | Н        | ⊢        | Н        | Н           | ×        |          |          | ×        |          |   | ×         | $\dashv$ | $\dashv$ | $\dashv$ | $\dashv$ | $\dashv$  | +        | +      | +       | Н        | Н        | Н        | Н        | Н        | Н        | Н        | Н  | are      |              |
| $\dashv$ | Н   | Н        | Н        | Н        | Н        | Н        | Н      | Н        | Н        | Н        | ⊢        | Н        | Н           | ×        | ^        | ^        | ^        | ^        | ^ | ×         | $\dashv$ | $\dashv$ | $\dashv$ | $\dashv$ | $\dashv$  | +        | +      | +       | Н        | Н        | Н        | Н        | Н        | Н        | Н        | Н  | are      |              |
| $\dashv$ | Н   | Н        | Н        | Н        | Н        | Н        | Н      | Н        | Н        | Н        | ⊢        | Н        | Н           |          |          |          |          | Н        |   |           | $\dashv$ | $\dashv$ | $\dashv$ | $\dashv$ | $\dashv$  | +        | +      | ₩       | Н        | Н        | Н        | Н        | Н        | Н        | Н        | Н  | _        |              |
| +        | Н   | Н        | Н        | Н        | Н        | Н        | Н      | Н        | Н        | Н        | ⊢        | Н        | Н           | ×        |          |          | k2       | Н        |   | ×         | $\dashv$ | $\dashv$ | $\dashv$ | $\dashv$ | $\dashv$  | +        | +      | ₩       | Н        | Н        | Н        | Н        | Н        | Н        | Н        | Н  | aro      |              |
| +        | Н   | Н        | Н        | Н        | Н        | Н        | Н      | Н        | Н        | Н        | ⊢        | Н        | Н           | ×        |          |          | K4       | Н        |   | ×         | $\dashv$ | $\dashv$ | $\dashv$ | $\dashv$ | $\dashv$  | +        | +      | ₩       | Н        | Н        | Н        | Н        | Н        | Н        | Н        |    | aro      |              |
| $\dashv$ | Н   | Н        | Н        | Н        | Н        | Н        | Н      | Н        | Н        | Н        | ⊢        | Н        | Н           | ×        |          |          | 1        | _        | - | ×         | $\dashv$ | $\dashv$ | $\dashv$ | $\dashv$ | $\dashv$  | +        | +      | ₩       | Н        | Н        | Н        | Н        | Н        | Н        | Н        |    | are      | - <u>a</u> A |
| $\dashv$ | Н   | Н        | Н        | Н        | Н        | ⊢        | Н      | Н        | H        | ⊢        | ⊢        | ⊢        | ⊢           | ×        |          |          |          | 7        |   |           | -        | -        | $\dashv$ | -        | -         | -        | +      | ╀       | Н        | ш        | Н        | Н        | ш        | Н        | Н        | Н  | Н        | -            |
| 4        | Н   | Н        | Н        | Н        | Н        | Н        | ш      | ш        | Н        | ш        | _        | ш        | ш           | ×        | ×        | ×        | ×        | ×        | × | ×         | _        | 4        | _        | 4        | 4         | 4        | +      | ╀       | Н        | ш        | Н        | ш        | ш        | Н        | Н        | Н  | Н        | -            |
| Ц        | Щ   | Ш        | Ш        | ш        | Ш        | ш        | ×      | ×        | ×        | ×        | ×        | ×        | ×           | ш        | Ш        | ш        | ш        | Щ        | Ш |           |          |          | _        |          | _         | _        | ×      | ╄       | Ш        | ш        | Ш        | Ш        | ш        | Ш        | Ш        | Н  | Н        | 4            |
| _        | Ш   | Ш        | Ш        | Ш        | Ш        | Ш        | ×      |          | ш        | ш        | ╙        | ┖        | ×           | Ш        | Ш        |          |          | Ц        |   |           | _        | _        | n        | n        | _         |          | ×      | ╄       | Ш        | Ш        | Ш        | Ш        | Ш        | Ш        | Ш        | Ш  | Н        | 4            |
| _        | Ш   | Ш        | Ш        | Ш        | Ш        | Ш        | ×      |          |          | Ш        | ┖        | ┖        | ×           | Ш        | Ш        |          |          | Ц        |   |           | _        | n.       | _        | 4        | _         |          | ×      | ┺       | Ц        | Ш        | Ш        | Ш        | Ш        | Ш        | Ш        | Ш  | Ц        | 4            |
| $\Box$   | Ш   |          |          | Ш        |          | Ш        | ×      |          |          | k2       | L        |          | ×           | Ш        | Ш        |          |          | Ц        |   | Ц         | ×        | n.       | _        | Ц        | _         | n i      | ×      | ┸       | Ш        | Ш        | Ш        | Ш        | Ш        | Ш        | Ш        | Ш  | Ц        | _            |
|          |     | L        | L        | L        | L        | L        | ×      |          |          |          |          |          | ×           | $\Box$   |          |          |          | Ш        |   |           | _        | n.       |          |          | _         |          | ×      | $\perp$ | $\sqcup$ | $\sqcup$ | $\sqcup$ | $\sqcup$ | $\sqcup$ | $\sqcup$ | $\sqcup$ | Ш  | Ц        | _[           |
|          |     |          |          | L        |          | L        | ×      |          |          | 6        | 6        | 0        | ×           |          |          |          |          | Ш        |   |           |          |          |          |          |           | n i      | ×      |         | $\Box$   | $\Box$   |          |          |          |          |          |    | Ш        |              |
|          |     |          |          | Ĺ        |          | Ĺ        | ×      | ×        | ×        | ×        | ×        | ×        | ×           | Ĺ        |          |          |          | ╚        |   | Ш         | ×        | ×        | ×        | ×        | ×         | ×        | ×      | $\perp$ | $\Box$   |          |          |          |          |          |          |    |          | J            |
| ×        | ×   | ×        | ×        | ×        | ×        | ×        |        |          | Ĺ        | Ĺ        | Ĺ        | Ĺ        | Ĺ           | Ĺ        |          |          |          | ╚        |   | Ш         | J        | $\Box$   |          | ⅃        | ⅃         | J        | ×      | ×       | ×        | ×        | ×        | ×        | ×        |          |          |    |          | J            |
| ×        |     |          |          |          |          | ×        |        |          | Ĺ        | Ĺ        | Ĺ        | Ĺ        | Ĺ           | Ĺ        |          |          |          | ╚        |   | Ш         | J        | $\Box$   |          | ⅃        | J         | J        | ×      |         | $\Box$   |          |          |          | ×        |          |          |    |          | J            |
| ×        |     |          |          |          |          | ×        |        |          | Ĺ        |          | Ĺ        |          |             |          |          |          |          |          |   |           | J        | $\Box$   | J        | J        | J         | J        | ×      |         |          |          |          |          | ×        |          |          |    |          | J            |
| ×        |     |          | k3       |          |          | ×        |        |          |          | Γ        |          | Γ        | Γ           |          |          |          |          | П        |   |           | ╗        | T        |          |          | _T        | T        | ×      |         | П        | k3       | П        |          | ×        | П        |          |    | $\Box$   | _T           |
| ×        |     |          |          |          |          | ×        |        | П        | Г        | Г        | Г        | Г        | Г           | П        | П        |          |          | П        | П | П         | $\neg$   | $\neg$   | $\neg$   | $\neg$   | $\neg$    | 7        | ×      |         | П        | П        | П        | П        | ×        | П        | П        | П  | П        | ┪            |
| ×        | 0   | 0        | 9        | 2        | 0        |          | П      | П        | Г        | Г        | Г        | Г        | Г           | П        | П        | П        | П        | П        | П | П         | $\neg$   | ┪        | $\dashv$ | ╛        | ┪         | 7        | ×      |         | 0        | 8        | 5        | 0        | ×        | П        | П        | П  | П        | ┪            |
| ×        | ×   |          | ×        |          | ×        |          |        | П        | Г        | Г        | Г        | Г        | Г           | П        | П        |          |          | Н        | П | П         | $\dashv$ | $\dashv$ | 7        | $\dashv$ | 7         | 7        | ×      | _       | _        | _        | _        | ×        | ×        | П        | П        | П  | $\sqcap$ | ┪            |
| ×        |     | _        | ×        |          | ×        | _        | Н      | П        | Г        | Г        | Т        | Т        | Т           | ×        | ×        | ×        | ×        | ×        | × | ×         | $\dashv$ | $\dashv$ | $\dashv$ | $\dashv$ | _         | +        | ×      | -       |          | ×        | ×        | ×        | ×        | Н        | М        | Н  | $\vdash$ | +            |
| ×        | f   | f        | n        | f        | f        | ×        | Н      | Н        | Н        | Н        | Н        | Н        | т           | ×        |          |          |          |          |   | ×         | $\dashv$ | $\dashv$ | $\dashv$ | $\dashv$ | $\dashv$  | +        | ×      |         | П        | П        | M        |          | ×        | Н        | Н        | Н  | $\vdash$ | +            |
| ×        | Н   |          |          |          | Н        | ×        | Н      | Н        | Н        | Н        | $\vdash$ | Н        | Н           | ×        | Н        |          |          | $\vdash$ |   | ÿ.        | $\dashv$ | $\dashv$ | $\dashv$ | $\dashv$ | $\dashv$  | +        | ×      |         | Н        | Н        | Н        | Н        | ×        | Н        | Н        | Н  | $\vdash$ | +            |
| _        |     | n        | Ë        | Ë        |          | ×        | Н      | Н        | Н        | Н        | $\vdash$ | Н        | Н           | ×        | Н        |          | k2       | $\vdash$ |   | ×         | $\dashv$ | $\dashv$ | $\dashv$ | $\dashv$ | +         | +        | ×      | -       | Н        | k3       | Н        | Н        | ×        | Н        | Н        | Н  | $\vdash$ | +            |
| ×        | n   | n        | n.       |          |          | ×        | Н      | Н        | Н        | $\vdash$ | $\vdash$ | $\vdash$ | $\vdash$    | ×        | Н        |          | K-2      | Н        |   | ×         | $\dashv$ | $\dashv$ | $\dashv$ | $\dashv$ | +         | +        |        |         | Н        | ۳        | Н        |          | ×        | Н        | Н        | Н  | $\vdash$ | +            |
|          | Н   | -        | n        | n        |          |          |        | Н        | $\vdash$ | $\vdash$ | $\vdash$ | $\vdash$ | $\vdash$    |          | 0        | 0        | -        |          |   |           | $\dashv$ | $\dashv$ | $\dashv$ | $\dashv$ | +         | +        | ×      |         | 0        |          |          |          |          | Н        | Н        | Н  | $\vdash$ | +            |
|          |     |          | n        |          |          | ×        |        | Н        | $\vdash$ | $\vdash$ | $\vdash$ | $\vdash$ | $\vdash$    | ×        |          |          |          | 9        |   |           | $\dashv$ | $\dashv$ | 4        | $\dashv$ | +         | +        | ×      | _       | _        |          | _        | _        | _        | Н        | Н        | Н  | $\vdash$ | +            |
| ×        |     |          | ×        | ×        | ×        | ×        |        |          |          |          |          |          |             | ×        | ×        | ×        | ×        | ×        | × | ×         |          | -        |          |          | 4         | 4        | ×      | ×       | ×        | ×        | ×        | ×        | ×        | Н        | Н        | Н  | $\vdash$ | +            |
| ×        | ×   | ^        |          |          | $\vdash$ | $\vdash$ |        | ×        | ×        | ×        | ×        | ×        |             | $\vdash$ | $\vdash$ | $\vdash$ | $\vdash$ | Н        | Ц |           |          | ×        |          |          |           | ×        |        | +       | ┦        | Н        | Н        | Н        | Н        | Н        | Н        | Н  | $\vdash$ | 4            |
| ×        | ×   | Î        | H        | -        |          |          | ×      |          |          |          |          |          | ×           |          | ı        |          |          | Ш        |   | Ш         | ×        | _        |          | £        | f         | _1       | ×      |         | ш        | Ш        | ш        | ш        | Ш        |          | ш        | ıl | ш        | 4            |
| ×        | ×   | _        | E        |          | L        | Н        |        | Н        |          | -        | -        | -        |             | _        |          |          |          |          |   |           |          |          |          |          | _,        | _        | _      |         |          |          |          |          |          |          | _        |    | _        |              |
| ×        | ×   | ^        |          |          | E        |          | ×      |          |          |          |          |          | ×           |          |          |          |          | $\Box$   | Ц |           | ×        | Ц        | £        |          | 4         |          | ×      | L       | Ш        | Ц        | Ц        | Ц        |          | Ц        | Ц        |    | П        | 4            |
| ×        | ×   |          |          |          |          |          | ×      |          |          | k3       |          |          | ×           | Е        |          |          |          |          |   | $\Box$    | ×        |          | f<br>f   | ŕ        | $\exists$ |          | ×      | E       | Н        |          | Н        |          |          | Н        |          |    |          | Ⅎ            |
| ×<br>×   | ×   |          |          |          |          |          | ×      |          |          |          |          |          | ×<br>×      |          |          |          |          |          |   | $\exists$ | ×        |          | f<br>f   | f        |           |          | ×      |         |          |          |          |          |          |          |          |    |          |              |
| ×        | ×   |          |          |          |          |          | ×<br>× | 0        | 1        | 2        | 2        | 5<br>×   | ×<br>×<br>× | F        |          |          |          |          |   |           | ×<br>×   | ×        | f<br>f   |          |           |          | ×      |         |          |          |          |          |          |          |          |    |          |              |

### Level 6 overview

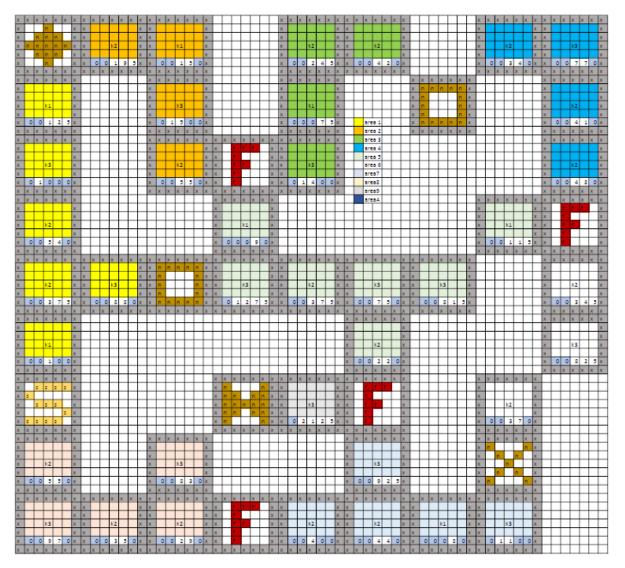

#### Level 7 overview

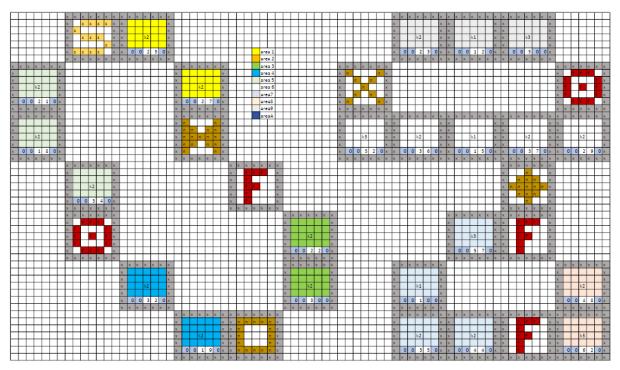

#### Level 8 overview

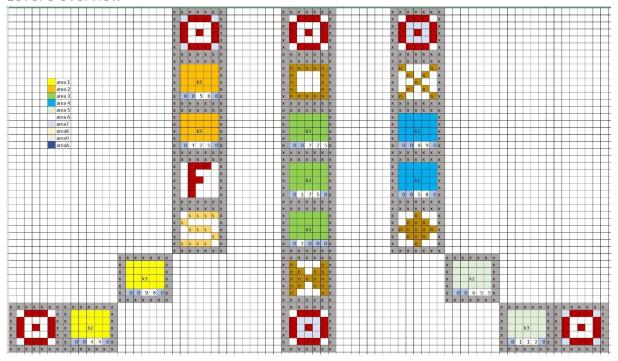

#### Level 9 overview

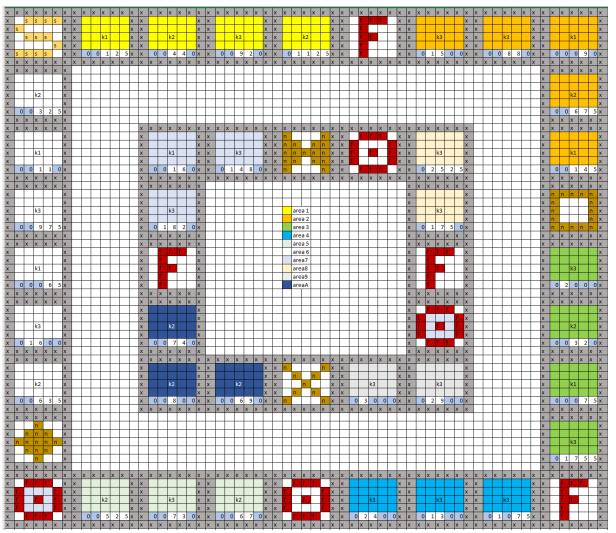

#### Level 10 overview

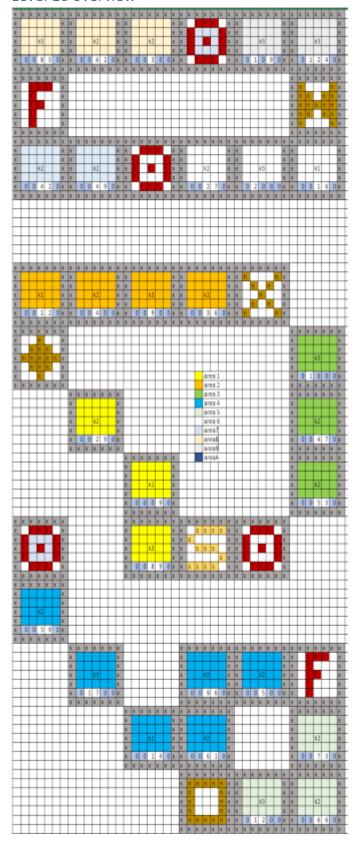

#### Level 11 overview

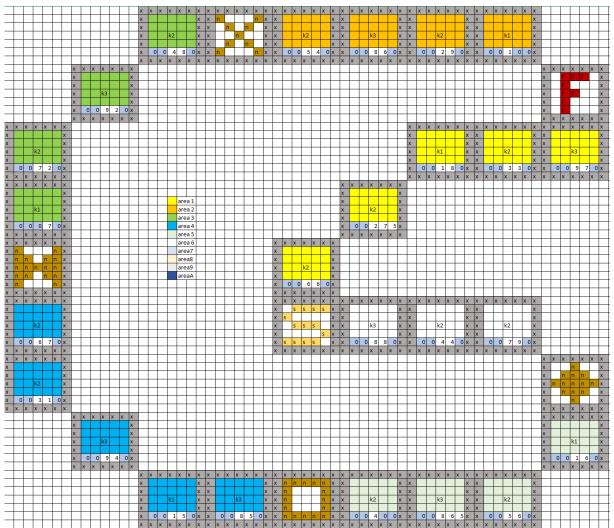

#### Level 12 overview

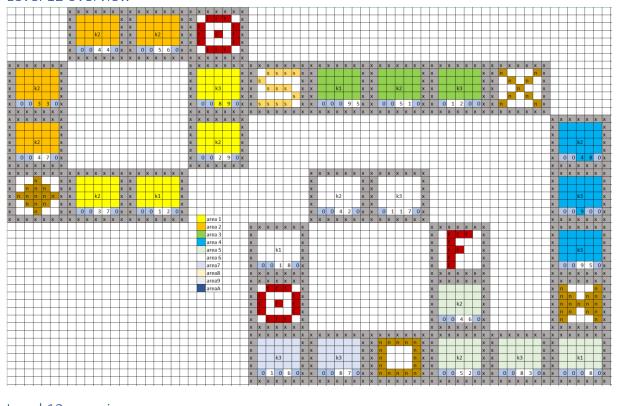

#### Level 13 overview

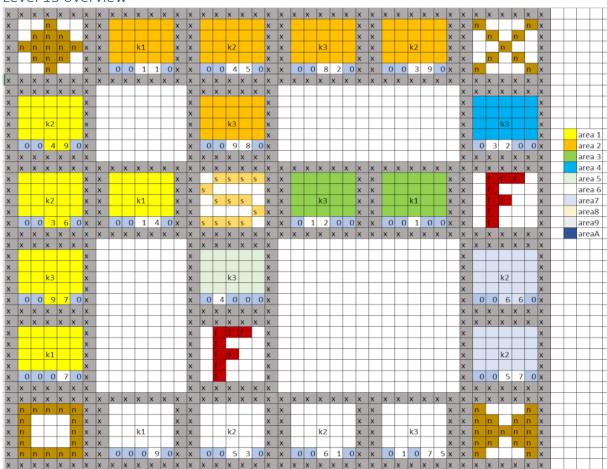

Level 14 overview

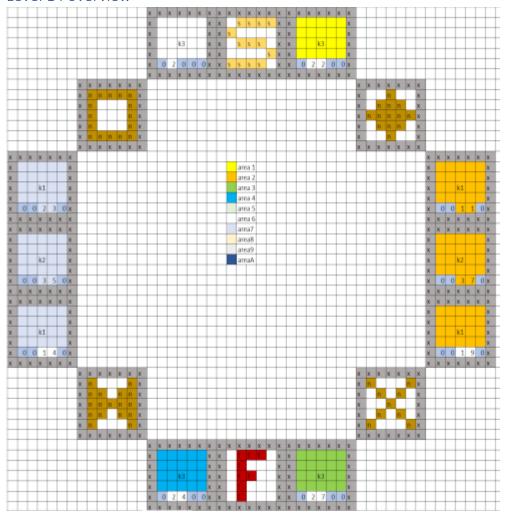

Level 15 overview

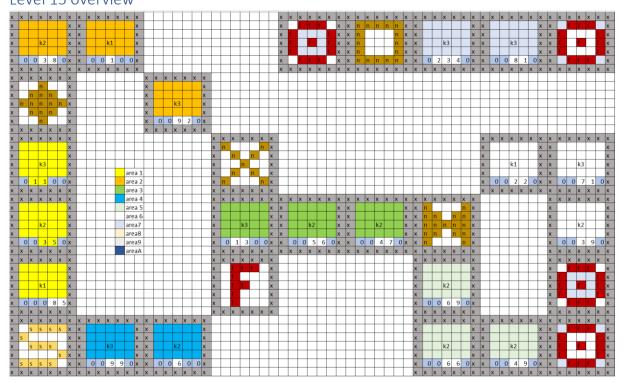

#### Level 16 overview

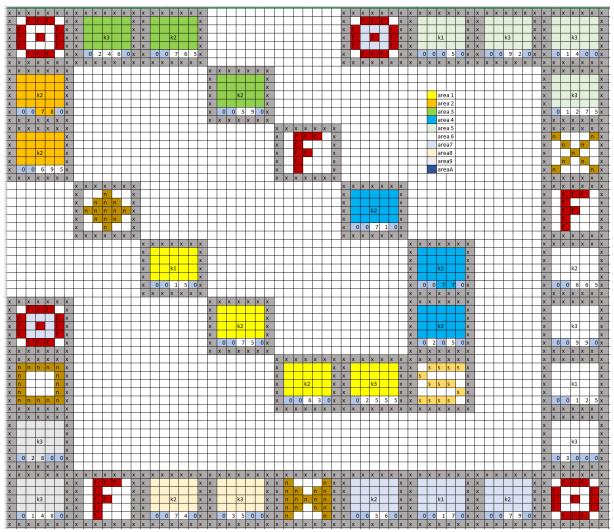

### Level 17 overview

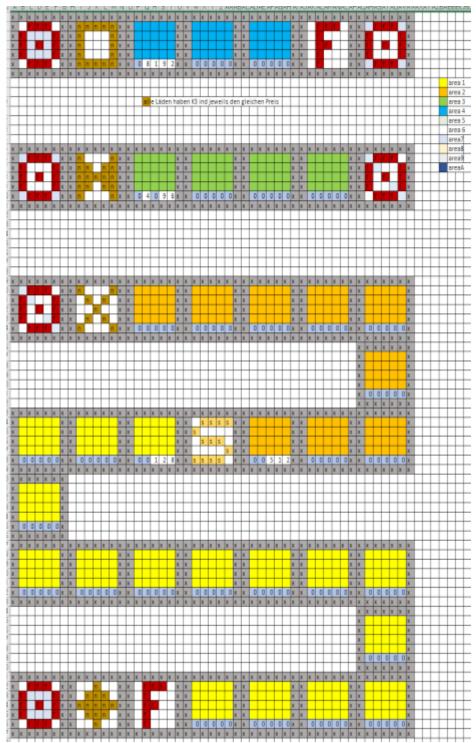

#### Level 18 overview

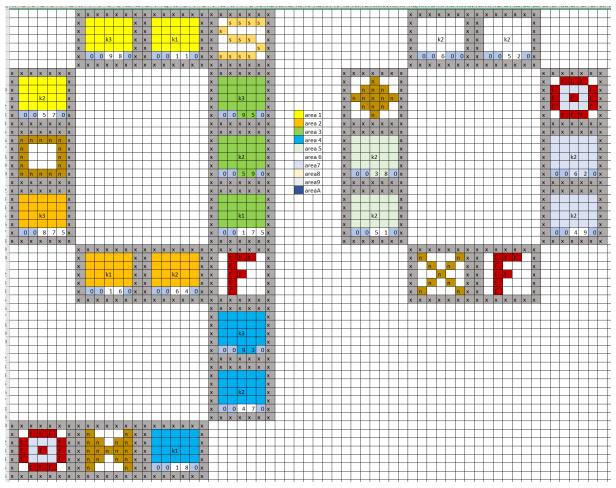

Level 19 overview

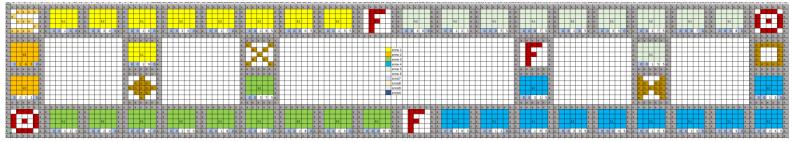

### Level 20 overview

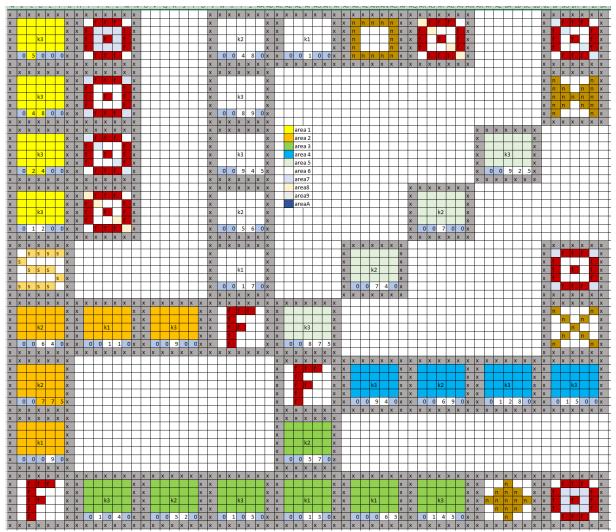

### Level 21 overview

| , ,        | \ <u>\</u> | \ <u>\</u> | x        | \ \ | v      |   | · · | l <sub>v</sub> | \ <u>'</u> | l <sub>v</sub> | v        | v  v  | l <sub>v</sub> | x        | x        | \ <u>\</u> | \ <u>,</u> | \ <u>\</u> |          |           |               |          |     |         | v | \ <u>'</u> | v | v  | v  v     | · V | \ \ | l.,      |   | v .      | v | \ <u>\</u> | V        | l <sub>v</sub> | v        | v        | \ ,      | · ·    | v      | l, |
|------------|------------|------------|----------|-----|--------|---|-----|----------------|------------|----------------|----------|-------|----------------|----------|----------|------------|------------|------------|----------|-----------|---------------|----------|-----|---------|---|------------|---|----|----------|-----|-----|----------|---|----------|---|------------|----------|----------------|----------|----------|----------|--------|--------|----|
| ( X        | Х          | X          | X        |     | X<br>X | x | х   | Х              | Х          | Х              |          | x x x | Х              | X        | X        | Х          | X          | X          | Н        |           |               |          | . 1 | +       | x | X          | х | Х  | X X      | X   | X   | Х        | Х | Х        | Х | Х          | x        | X              | X        | Х        | X        | Х      | X      | X  |
|            |            | n          |          |     |        |   |     |                | $\vdash$   |                | _        |       | +              |          | +        |            | Н          | Х          | Н        |           |               | area     | _   | +       | _ |            |   |    |          | _   |     |          |   |          |   | $\vdash$   | _        | _              | n        | -        | Н        |        | n      | Х  |
| (          | n          | _          | n        | _   | Х      | X |     |                | -          |                |          | X X   | -              | +        | ١.,      |            | $\vdash$   | Х          | ⊢        |           |               | area     | _   | +       | X |            |   |    |          | Х   | X   |          |   |          |   | ⊢          | Х        | X              | ┢        | n        |          | n      |        | X  |
| ( n        | n          | _          | n        | _   | Х      | X |     |                | k2         | -              | _        | х х   | -              | -        | k1       |            | $\vdash$   | Х          | H        |           |               | area     |     | +       | X |            |   | k2 |          | Х   | X   |          |   | k3       |   | -          | Х        | X              | ┢        |          | n        |        |        | X  |
| <          | n          | n          | n        |     | X      | Х |     | -              |            |                |          | х х   |                |          |          |            |            | х          | -        |           | _             | area     | _   | +       | X |            |   |    |          | Х   | Х   | _        | _ |          |   |            | Х        | X              |          | n        | ╙        | n      |        | Х  |
| (          | -          | n          |          |     | X      | Х | 0   | _              |            | -              | -        |       |                |          |          |            | C          | X          | ⊢        | -         | $\overline{}$ | area     |     | +       | X | 0          | _ |    |          | 0 x | Х   | 0        |   | _        | _ | _          | Х        | X              | n        |          | _        |        | n      | Х  |
| ( X        | X          | X          | Х        | _   | Х      | Х | Х   | Х              | X          | X              | Х        | x x   | X              | X        | X        | X          | Х          | Х          | _        |           | _             | area     | _   | +       | X | X          | _ |    | x x      |     | X   | Х        | Х | X        | Х | X          | Х        | X              | Х        | Х        | Х        | _      | Х      | X  |
| ( X        | Х          | Х          | х        | _   | X      |   |     |                | ╙          |                | Ш        | X     | Х              | х        | х        | х          | х          | х          | L        |           |               | area     | _   | +       | X | х          | х | х  | x x      | _   |     | _        |   |          |   | _          |          | X              | х        | Х        | Х        | х      | Х      | х  |
| (          |            |            |          | _   | X      |   |     |                | ╙          |                |          | X     |                |          | ╙        |            | $\perp$    | Х          |          |           | _             | area     | _   | $\perp$ | X |            |   |    |          | X   |     |          |   |          |   |            |          | X              |          |          |          |        |        | Х  |
| (          |            |            |          | _   | X      |   |     |                | ╙          |                |          | X     |                |          | ╙        |            | ┖          | х          |          |           |               | area     | _   | $\perp$ | X |            |   |    |          | Х   |     |          |   |          |   |            |          | X              |          |          |          |        |        | х  |
| (          |            | k2         |          | _   | X      |   |     |                |            |                |          | X     |                |          | k3       |            |            | Х          |          |           |               | area     | ıΑ  | $\perp$ | × |            |   | k1 |          | х   |     |          |   |          |   |            |          | X              |          |          | k1       |        |        | Х  |
| (          |            |            |          |     | X      |   |     |                |            |                |          | X     |                |          |          |            |            | х          |          |           |               | area     | ıВ  |         | x |            |   |    |          | х   |     |          |   |          |   |            |          | X              |          |          |          |        |        | Х  |
| <b>(</b> ) | ) (        | 5          | 6        | 0   | X      |   |     |                |            |                |          | x     | (              | 0        | 9        | 2          | C          | X          |          |           |               | area     | ıC  |         | × | 0          | 0 | 1  | 1        | 0 x |     |          |   |          |   |            |          | X              | 0        | 0        | 0        | 9      | 0      | X  |
| ( X        | x          | X          | х        | X   | x      |   |     |                |            |                |          | x     | X              | X        | x        | x          | x          | х          |          |           |               |          |     |         | × | x          | х | X  | x x      | X   |     |          |   |          |   |            |          | x              | х        | х        | X        | х      | х      | х  |
| x x        | х          | х          | х        | x   | х      | х | х   | х              | х          | х              | х        | х х   | х              | х        | x        | x          | х          | х          | х        | х         | х             | x :      | х х | х       | х | х          | х | х  | х        | X   | х   | х        | х | X        | х | х          | х        | х              | х        | х        | х        | х      | х      | х  |
| (          |            |            |          |     | х      | х |     |                |            |                |          | х х   |                | s        | s        | s          | s          | х          | х        |           |               |          |     | x       |   |            | f | f  | f        | х   | х   |          |   |          |   |            | х        | х              |          |          |          |        |        | х  |
| (          |            |            |          |     | x      | х |     |                |            |                |          | х х   | S              |          |          |            |            | х          | х        |           |               |          |     | x       | х |            | f |    |          | х   | х   |          |   |          |   |            | х        | х              |          |          |          |        |        | х  |
| (          |            | k2         |          |     | х      | х |     |                | k2         |                |          | х х   |                | s        | s        | s          |            | x          | х        |           |               | k3       |     | x       | х |            | f | f  |          | х   | х   |          |   | k2       |   |            | х        | х              |          |          | k3       |        |        | х  |
| (          |            |            |          | _   | х      | х |     |                |            |                | _        | х х   |                |          |          |            | s          | х          | x        |           |               |          |     | x       |   |            | f |    |          | x   | х   |          |   |          |   |            | х        | x              |          |          |          |        |        | х  |
| <b>(</b> C | ) (        | ) 6        | 4        | 0   | x      | x | 0   | 0              | 7          | 1              | 0        | хх    | s              | s        | s        | s          | Г          | x          | x        | 0         | 1             | 9        | 0   | 0 x     |   |            | f |    |          | x   | x   | 0        | 0 | 7        | 4 | 0          | x        | x              | 0        | 0        | 9        | 3      | 5      | x  |
|            | x          | x          | x        | x   | x      | x | х   | х              | х          | X              | -        | х х   | x              | х        | x        | х          | х          | х          | x        | х         | -             | x :      | _   | x       |   | х          | х | х  | х        | X   | x   | x        | х | x        | х | х          | х        | x              | х        | х        | х        | х      | х      | x  |
|            |            |            |          | -   |        |   |     |                |            |                |          | x     |                | x        | x        | x          | x          | x          |          |           |               |          |     |         |   |            |   |    | x x      |     |     |          |   |          |   |            |          |                |          |          |          |        |        | T  |
|            | T          |            | $\vdash$ |     |        |   |     |                | $\vdash$   |                | Н        | x     | Ť.             | <u> </u> | <u> </u> | <u> </u>   | <u> </u>   | x          |          | $\neg$    |               | $\dashv$ | _   | +       | x | _          |   | ,, |          | х   |     | $\vdash$ |   |          |   | $\vdash$   |          | $\vdash$       |          | $\vdash$ | Н        | П      |        | t  |
| +          | +          |            | $\vdash$ |     |        |   | Н   |                | $\vdash$   |                | Н        | X     |                |          | +        |            | $\vdash$   | X          | Н        | $\dashv$  |               | $\dashv$ |     | +       | x |            |   |    |          | X   |     | $\vdash$ |   | $\vdash$ |   | $\vdash$   | $\vdash$ | $\vdash$       | $\vdash$ | $\vdash$ | $\vdash$ | Н      |        | H  |
| +          | +          |            | $\vdash$ |     |        |   | Н   |                | $\vdash$   |                | Н        | X     |                |          | k3       |            | $\vdash$   | X          | Н        | $\dashv$  |               | $\dashv$ |     | +       | X |            |   | k3 |          | X   |     | $\vdash$ |   | $\vdash$ |   | $\vdash$   |          | $\vdash$       | $\vdash$ | $\vdash$ | Н        | Н      |        | H  |
| _          | +          |            | $\vdash$ |     |        |   |     |                | $\vdash$   |                | Н        | X     |                |          | KJ       |            |            | x          | Н        |           |               | $\dashv$ |     | +       | x |            |   | KJ |          | X   |     |          |   |          |   |            |          |                | 1        | $\vdash$ | Н        | H      |        | H  |
| _          |            |            |          |     |        |   |     |                | $\vdash$   |                |          | X     | C              | ) 2      | C        | 5          | -          | X          | Н        |           |               | $\dashv$ |     | +       | X | 0          | 2 | 3  | 0        | 0 x |     | $\vdash$ |   |          |   | $\vdash$   |          |                | $\vdash$ | $\vdash$ | H        | H      |        | H  |
| -          | +          |            | $\vdash$ |     |        |   |     |                | ┢          | +              | Н        | _     |                | _        |          |            |            |            | Н        | -         |               | $\dashv$ |     | +       |   | _          |   |    |          |     |     | $\vdash$ |   | H        |   | $\vdash$   |          | -              | -        | ₩        | Н        | Н      |        | ⊢  |
|            |            |            |          |     |        |   |     |                |            | x              |          | x x   | x              | X        | X        | X          | X          | x          |          |           |               |          |     |         | X | X          |   |    | x x      |     |     |          |   |          |   |            |          |                |          |          | х        | x      | х      |    |
| ( X        | Х          | X          | Х        |     | X      |   | Х   | Х              | Х          | X              |          |       | X              | X        | X        | X          | X          | _          | X        | Х         | Х             | X :      | x x | X       | X | X          | X | X  | X X      | X   | X   | Х        | Х | X        | Х | X          | X        | X              | Х        | Х        | X        | X      | Х      | X  |
| (          | +          |            | $\vdash$ | _   | Х      | X | H   |                | $\vdash$   | +              |          | X X   | -              | H        | ۳        |            |            | X          | X        |           |               | $\dashv$ |     | X       | X | Н          |   |    |          | X   | X   | Н        |   | -        |   | $\vdash$   | Х        | X              | $\vdash$ | $\vdash$ | H        | H      |        | X  |
| (          | +          |            | $\vdash$ | -   | X      | X | H   |                |            |                | _        | х х   | -              | ÷        | -        |            | $\vdash$   | Х          | X        |           |               | 1.0      | _   | X       |   | Н          | H | f  |          | X   | X   | Н        |   | 1.0      |   | $\vdash$   | X        | X              | $\vdash$ | $\vdash$ | 10       | H      |        | X  |
| (          | +          | k1         | $\vdash$ | -   | X      | X | H   | -              | k3         | -              | -        | x x   | Н              | -        | Н        |            | $\vdash$   | X          | X        | -         |               | k3       | -   | Х       |   | Н          | - | T  | _        | X   | X   | H        |   | k2       |   | $\vdash$   | X        | X              | $\vdash$ | $\vdash$ | k2       | H      |        | X  |
| (          |            |            | -        |     | X      | X | -   |                |            | -              | _        | x x   |                |          | $\vdash$ | $\vdash$   | $\vdash$   | X          | X        |           |               |          |     | X       |   |            |   |    | $\vdash$ | X   | X   | -        | _ |          | - | -          | X        | X              |          | _        |          |        | _      | X  |
| <b>(</b> C | -          | _          | _        | _   | _      | X | 0   | _              | 8          | _              |          |       |                |          |          |            |            | X          | X        | 0         | 2             | 1        |     | 0 x     |   |            |   |    |          | X   | X   | 0        |   | _        | _ | _          | Х        | X              | 0        | _        |          |        |        | _  |
| ( X        | X          | _          | X        | _   | X      | X | Х   | Х              | X          | X              | х        | x x   | _              | X        | X        | X          | х          | Х          | X        | Х         | X             | X :      | x x | X       | _ | X          | _ |    | x x      |     | X   | Х        | X | X        | Х | X          | X        | X              | _        | Х        | _        | _      | X      | Х  |
| ( X        | Х          | X          | Х        |     | X      |   |     | -              | 1          | -              | $\vdash$ | X     | X              | Х        | X        | X          | Х          | Х          | $\vdash$ |           |               | _        | +   | $\perp$ | X | Х          | Х | Х  | X X      | _   |     | -        |   |          | - |            | -        | X              | Х        | Х        | Х        | Х      | Х      | X  |
| (          |            |            |          | _   | X      |   | _   | 1              | _          |                | Ш        | X     |                |          |          |            |            | Х          | _        | $\square$ |               | _        |     | $\perp$ | X |            |   |    |          | X   |     | _        |   |          |   | _          |          | X              |          |          |          |        |        | X  |
| (          |            |            |          | _   | Х      |   |     | 1              |            |                | Ш        | X     |                |          |          |            | L          | Х          | _        |           |               | _        | _   | $\perp$ | X |            |   |    |          | X   |     | _        |   |          |   | _          |          | X              |          | _        |          |        |        | X  |
| (          |            | k2         |          | _   | Х      |   |     |                |            |                | Ш        | x     |                |          | k2       |            |            | х          |          | Ш         |               |          |     | 1       | X |            |   | k2 |          | X   |     | _        |   |          |   |            |          | x              |          |          | k2       |        |        | X  |
| (          |            |            |          |     | X      |   |     |                |            |                | Ш        | х     |                |          |          |            |            | х          |          |           |               |          |     | $\perp$ | X |            |   |    |          | X   |     |          |   |          |   |            |          | X              |          |          |          |        |        | X  |
| <b>(</b> C | ) (        | 7          | 9        |     | _      |   |     |                |            |                | Ш        | х     | C              | 0        | 6        | 8          | C          | X          |          |           |               | _        |     | $\perp$ | X | 0          | 0 | 3  | 0        | 0 x |     |          |   |          |   |            |          | X              | 0        | 0        | 7        | 7      | 5      | x  |
| ( X        | х          | X          | х        | X   | X      |   |     |                | L          |                |          | x     | X              | X        | X        | x          | х          | х          |          |           |               |          |     | $\perp$ | x | х          | Х | X  | x x      | X   |     |          |   |          |   |            |          | х              | х        | х        | X        | х      | х      | х  |
| ( X        | х          | х          | х        | x   | x      | х | х   | х              | х          | х              | х        | x x   | X              | x        | x        | x          | х          | х          |          |           |               |          |     |         | x | x          | х | x  | x x      | X   | х   | х        | х | х        | x | х          | x        | х              | х        | х        | X        | х      | х      | х  |
| ( n        | n          | n          | n        | n   | x      | x |     |                | Ĺ          |                |          | x x   |                |          |          |            |            | x          |          |           |               |          |     |         | × |            |   |    |          | x   | х   |          |   |          |   |            | x        | x              | n        |          |          | $\Box$ | n      | х  |
| ,          |            |            |          | n   | x      | x |     |                |            |                |          | х х   |                |          |          |            |            | x          |          |           |               |          |     | J       | x |            |   |    |          | x   | х   |          |   |          | L |            | x        | х              | n        | n        |          | n      | n      | х  |
| 11         | _          |            |          | n   | x      | x |     |                | k3         |                |          | х х   |                |          | k1       |            |            | х          |          |           |               | $\neg$   |     |         | x |            |   | k3 |          | х   | х   |          |   | k2       |   |            | x        | х              | n        | n        | n        | n      | n      | х  |
| < n        |            |            |          |     |        |   |     |                |            |                |          |       |                |          |          |            |            |            |          |           |               |          |     |         |   |            |   |    |          |     |     |          |   |          |   |            |          |                |          |          |          |        |        | _  |
|            |            |            |          |     | X      | x |     |                |            |                |          | х х   |                |          |          |            |            | х          |          |           |               |          |     |         | x |            |   |    |          | x   | х   |          |   |          |   |            | X        | x              | n        | n        |          | n      | n      | Х  |
| ( n        | n          | n          | n        | n   | _      | X | 0   | 0              | 9          | 9              | _        |       | (              | 0 0      | ) 1      | 9          | С          | X          | H        |           |               | -        |     | Ŧ       | x | 0          | 0 | 9  | 5        | 0 x | x   | 0        | 0 | 4        | 9 | 0          | X        | x              | n<br>n   | n        |          |        | n<br>n | X  |

#### Level 22 overview

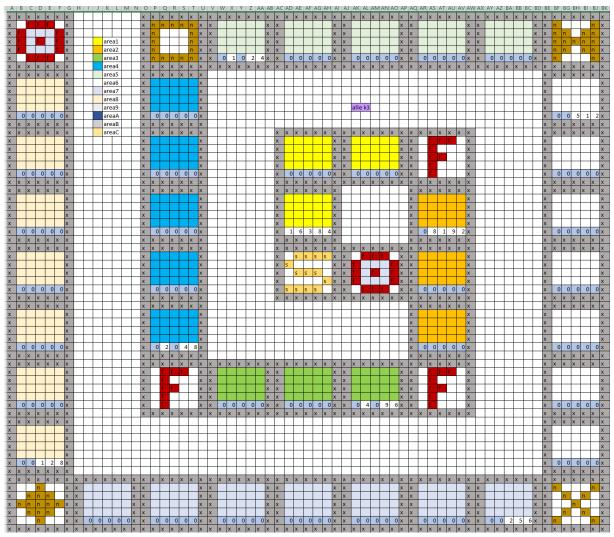

### Level 23 overview

| e v    | C        | 1 4          | دے       | ( | ٧٧       | ל        | ١V       | ıt       | : V      | ٧        |          |          |          |          |               |      |          |    |               |               |        |          |               |               |           |         |        |        |          |          |   |               |               |   |          |               |   |               |          |
|--------|----------|--------------|----------|---|----------|----------|----------|----------|----------|----------|----------|----------|----------|----------|---------------|------|----------|----|---------------|---------------|--------|----------|---------------|---------------|-----------|---------|--------|--------|----------|----------|---|---------------|---------------|---|----------|---------------|---|---------------|----------|
| Γ      |          |              |          |   |          | X        | X        | X        | ×        | X        | х        | х        | X        | х        | х             | X    | х        | X  | X             | ×             | X      | X        | ×             | X I           | c         | x x     | X      | X      | X        | ×        | X | X             |               |   |          |               |   |               |          |
| Ι      | I        | I            |          |   |          | х        |          |          | n        |          |          | х        | X        |          |               |      |          |    | X             | Х             |        |          |               |               |           | x x     | Ε      | Ε      | Ε        |          |   | X             |               |   |          |               |   |               |          |
| Т      | $\perp$  | L            |          |   |          | Х        | L        | n        | n        | п        | L        | Х        | X        |          |               |      |          |    | X             | х             |        |          |               |               |           | X X     | L      | Ш      |          |          |   | X             |               |   |          |               |   |               | L        |
|        |          |              |          |   |          | Х        | n        | n        | n        | п        | n        | X        | Х        |          |               | k3   |          |    | X             | х             |        |          | k3            |               |           | X X     |        |        | k3       |          |   | X             |               |   |          |               |   |               |          |
| Т      | П        | Т            |          |   |          | Х        | Г        | n        | n        | п        | Г        | ×        | X        | Г        | Г             |      |          |    | X             | х             |        |          |               |               |           | X X     | Г      | Т      | Г        | П        |   | X             |               |   |          |               |   |               |          |
| т      | Т        | Т            |          |   | Г        | Х        | Г        | Г        | n        | Г        |          | ×        | Х        | 0        | 1             | 0    | 2        | 8  | X             | ×             | 0      | 1        | 0             | 2             | 8         | X X     |        | 1      | . 0      | 2        | 8 | X             | П             | П | Г        |               | П | П             | П        |
| т      | $\top$   | T            | Т        |   | П        | х        | X        | X        | х        | х        | X        | х        | х        | _        | х             | _    | _        | _  | _             | ×             | _      | _        | _             | X D           | _         | _       | _      | х      | _        | _        | _ | _             | П             | П | Г        | П             | П | П             | П        |
| X      | ×        | X            | X        | X | X        | Г        | Г        | г        | Г        | Г        | г        | Г        | Г        | г        | Г             | П    | Г        |    | П             | П             | П      |          |               | т             | ╛         | т       | т      | т      | Г        | г        | Г | Г             | X             | х | X        | х             | X | X             | х        |
| т      |          | T            |          |   | x        | Г        | Т        | Т        | Т        | Т        | т        | $\vdash$ | Т        | Т        | Т             | П    | Т        | П  | П             | П             | П      |          |               | $\neg$        | ╛         | $\top$  | T      | $^{+}$ | Т        | $\vdash$ | Т | Т             | X             |   | Т        |               |   |               | x        |
| т      |          | ۰            | т        | П | x        | Н        | Н        | -        | $\vdash$ | $\vdash$ | -        | -        | $\vdash$ | $\vdash$ | $\overline{}$ |      | $\vdash$ |    | $\overline{}$ | П             | П      |          |               | $\neg$        | $\forall$ | $^{+}$  | $^{+}$ | $^{+}$ | $^{-}$   | -        | Н | $\overline{}$ | X             |   | Т        |               |   |               | X        |
| т      |          | ۲            | т        |   | X        | Н        | Н        | Н        | $\vdash$ | $\vdash$ | $^{-}$   | $\vdash$ | $\vdash$ | Н        |               |      | Н        |    | г             | $\Box$        | П      |          |               | $\neg$        | $\forall$ | $^{+}$  | t      | +      | +        | $\vdash$ |   | Н             | x             |   | Т        | k3            |   |               | X        |
| ۰      | +        | ۰            | Н        | Н | X        | Н        | Н        | Н        | $\vdash$ | H        | +        | $\vdash$ |          | Н        | Res           | t ki | )        |    |               | $\Box$        | Н      |          |               | $\rightarrow$ | $\forall$ | +       | ۰      | +      | +        | $\vdash$ |   | Н             | X             |   | Н        | 70.5          |   |               | X        |
| ١,     |          |              | 7        | 1 | _        | Н        | Н        | Н        | $\vdash$ | Н        | +        | $\vdash$ | Н        | Н        | 1100          |      |          | Н  |               | $\overline{}$ | Н      |          |               | $\rightarrow$ | $\dashv$  | +       | ٠      | +      | +        | $\vdash$ |   | Н             | ^<br>v        | 0 | ,        | 0             | 2 |               | -        |
| _      | -        | _            | X        | _ | _        | Н        | Н        | Н        | Н        | Н        | +        | $\vdash$ | Н        | Н        | Н             |      | Н        | Н  |               | $\vdash$      | Н      | -        |               | -             | +         | +       | +      | +      | +        | $\vdash$ | Н | Н             | ^             | x | _        | x             | _ | -             | X        |
| _      | X        | -            | _        | X | _        | Н        | Н        | Н        | H        | Н        | $\vdash$ | $\vdash$ | Н        | Н        | H             | Н    | Н        | Н  |               | $\vdash$      | Н      | -        |               | $\rightarrow$ | +         | +       | +      | +      | +        | $\vdash$ | H | Н             | _             | X | _        | X             | _ | _             | -        |
| X      | ×        | X            | X        | X | _        | Н        | H        | ⊢        | ⊢        | H        | +        | $\vdash$ | H        | Н        | H             | H    | H        | Н  | Н             | $\vdash$      | Н      | -        | -             | -             | +         | +       | +      | +      | +        | $\vdash$ | H | Н             | _             | X | A        | X             |   | _             | X        |
| н      | +        | +            | Н        |   | X        | Н        | H        | $\vdash$ | $\vdash$ | $\vdash$ | -        | $\vdash$ | $\vdash$ | Н        | H             | Н    | Н        | Н  | $\vdash$      | $\vdash$      | Н      | Н        | -             | -             | +         | +       | +      | +      | $\vdash$ | $\vdash$ | H | Н             | Х             | - |          | Н             |   | _             | Х        |
| н      | +        | +            | Н        |   | X        | Н        | H        | H        | H        | H        | ⊢        | ⊢        | H        | H        | H             | H    | H        | Н  | Н             | $\vdash$      | Н      | -        | -             | -             | +         | +       | +      | +      | ⊢        | $\vdash$ | H | Н             | X             | Н | n        | 4             | n | ш             | X        |
|        | 1        | +            | Н        |   | X        | L        | L        | ⊢        | L        | H        | ⊢        | ⊢        | L        | L        | L             |      | L        | ш  |               | $\square$     | Н      |          |               | -             | 4         | +       | +      | ╀      | ⊢        | ⊢        |   | Н             | X             | Ш | _        | n             |   | ш             | Х        |
| L      |          | L            |          |   | X        | L        | L        | L        | L        | L        | ⊢        | ┡        | L        | L        | L             |      | L        | ш  |               | Ш             | Ш      |          |               | _             | 4         | $\perp$ | 1      | ╄      | ┡        | ┡        |   | Н             | Х             |   | n        |               | n | ш             | Х        |
|        |          |              | 7        |   |          | $\vdash$ |          | $\vdash$ | _        |          | 1        | _        |          | $\vdash$ |               |      |          | Ш  |               | Ш             | Ц      |          |               | Ц             | 4         | $\perp$ | 1      | 1      | 1        |          |   | ш             | Х             | n |          |               |   | _             | X        |
| X      | X        | X            | X        | X | X        |          |          |          |          |          |          |          |          |          |               |      |          | Ш  |               |               | Ш      |          |               |               |           |         |        |        |          |          |   |               | X             | X | X        | X             | X | X             | X        |
|        | $\perp$  |              |          |   |          | X        | X        | X        | X        | X        | X        | X        | X        | X        | X             | X    | X        | X  | X             | X             | X      | X        | X             | X             |           | x x     | X      | X      | X        | X        | X | X             |               |   |          |               |   | Ш             | $\perp$  |
|        | Ĺ        |              |          |   |          | Х        |          |          |          |          |          | Х        | Х        |          |               |      |          |    | X             | Х             |        |          |               |               |           | x x     |        |        |          |          |   | X             |               |   | Ĺ        |               |   |               |          |
| Г      |          |              |          |   |          | Х        |          |          |          |          |          | X        | х        |          |               |      |          |    | X             | Х             |        |          |               |               |           | x x     |        |        |          |          |   | X             |               |   |          |               |   |               |          |
| Т      | Г        |              |          |   |          | Х        |          |          |          |          |          | X        | х        |          |               |      |          |    | X             | Х             |        |          |               |               |           | x x     |        |        |          |          |   | X             | Г             | П |          | Г             | П | П             | Г        |
| Т      | Т        | Т            |          |   |          | Х        |          |          |          |          |          | Х        | х        |          |               |      |          |    | x             | Х             |        |          |               |               |           | x x     |        |        |          |          |   | X             | Г             | П |          | Г             | П | П             | Г        |
| Τ      | $\top$   | $\top$       | Т        |   |          | X        | 0        | 0        | 7        | 7        | 1        | -        | -        | 0        | 0             | 7    | 7        | 1  | _             | $\overline{}$ | 0      | 0        | 7             | 7             | _         | x x     |        | 0      | 7        | 7        | 1 | _             | Г             | П |          | П             | П | П             | П        |
| Ť      | +        | $^{\dagger}$ |          |   |          | X        | _        | _        | Х        | _        |          |          |          |          |               |      |          |    |               | X             |        |          |               |               |           |         |        | X      |          |          |   |               | П             | П |          | П             | П | Н             | Н        |
| t      | +        | $^{\dagger}$ |          |   |          | _        | _        | _        | X        | -        | -        | X        |          |          |               |      |          |    |               |               |        |          |               |               |           | X       | _      | X      | _        | _        | _ | X             | П             | Н |          | П             | П | Н             | $\vdash$ |
| ۰      | +        | +            |          |   |          | X        |          |          | -        | -        |          | y        | Н        |          |               |      |          |    | are           | g1            | Н      |          |               | +             | $\dashv$  | X       | 1      |        |          |          |   |               |               | Н |          |               | Н | Н             | $\vdash$ |
| +      | +        | +            | $\vdash$ |   |          |          | Н        | $\vdash$ | $\vdash$ | $\vdash$ | +        | Û        | Н        | Н        |               |      |          | _  | are           | -             | Н      |          |               | -             | +         | - 0     | ۰      |        | -        |          |   | X             |               |   | Н        |               | Н | Н             | $\vdash$ |
| +      | +        | +            | $\vdash$ | Н | Н        | X        | Н        | Н        | $\vdash$ | $\vdash$ | +        | X        | Н        | Н        |               |      |          |    | _             | $\overline{}$ | Н      |          |               | -             | +         | - 8     | Н      |        | L        | Н        |   |               | $\vdash$      | Н | Н        | $\vdash$      | Н | Н             | $\vdash$ |
| +      | +        | +            | $\vdash$ | Н | Н        | X        | Н        | $\vdash$ | H        | $\vdash$ | $\vdash$ | X        | Н        | Н        | H             |      | H        |    | are           | $\overline{}$ | Н      |          |               | -             | +         | X       | Н      | -      | ۳        |          |   | X             | $\vdash$      | Н | Н        | $\vdash$      | Н | Н             | $\vdash$ |
| +      | +        | +            | $\vdash$ | H | H        | X        |          | -        | H        | H        | ١.       | X        | Н        | H        | H             |      | H        |    | are           | $\overline{}$ | Н      |          |               | -             | 4         | X       | H      | -      | H        | $\vdash$ |   | X             | $\vdash$      | Н | H        | $\vdash$      | Н | Н             | $\vdash$ |
| +      | $\perp$  | ╀            | $\vdash$ |   |          | X        | _        | _        | _        | _        | 1        | _        | H        | L        |               |      | L        |    | are           | $\overline{}$ | Ш      |          |               | _             | 4         | X       | Ļ.     |        | L        | ш        |   | X             |               | Ш |          | $\vdash$      |   | ш             | $\vdash$ |
| 4      | ╄        | ╀            | ╙        |   |          | _        | _        | -        | X        | _        | -        | X        | L        | L        | L             |      | L        | ш  | are           | $\overline{}$ | Ш      |          |               | _             | 4         | X       | -      | Х      | -        | _        | _ | X             |               | Ш | L        |               |   | ш             | ╙        |
| 4      | ╄        | ╙            |          |   |          | Х        | Х        | X        | X        | Х        | Х        | Х        | L        | ┖        |               |      |          |    | are           | a7            | ш      |          |               | _             | 4         | X       | Х      | X      | X        | Х        | Х | X             |               |   | L        |               |   | Ш             | ╙        |
| ┸      | $\perp$  | $\perp$      |          |   |          | Х        | L        | 5        | S        | 5        | 5        | Х        |          | L        |               |      |          |    | are           | 88            | Ш      |          |               | _             | 4         | ×       |        | ┖      | L        |          |   | X             |               |   | L        |               |   |               | $\perp$  |
| Ш      | ┸        |              |          |   |          | Х        | S        |          |          |          |          | Х        |          |          |               |      |          |    | are           | a9            |        |          |               |               | $\perp$   | ×       |        |        |          |          |   | X             |               |   |          |               |   |               |          |
|        | L        |              |          |   |          | Х        |          | 5        | s        | 5        |          | ×        |          |          |               |      |          |    | are           | aА            |        |          |               |               |           | ×       |        |        |          |          |   | X             |               |   |          |               |   |               |          |
|        |          |              |          |   |          | Х        |          |          |          |          | 5        | Х        |          |          |               |      |          |    | are           | аB            |        |          |               |               |           | ×       |        | П      | Г        |          |   | X             |               |   |          |               |   |               |          |
| П      |          | П            |          |   |          | Х        | S        | 5        | s        | 5        |          | ×        |          |          |               |      |          |    | are           | aC            |        |          |               |               |           | ×       | П      | 0 0    | 2        | 5        | 7 | X             |               |   |          |               |   |               |          |
| Т      | П        | Т            |          |   |          | х        | х        | X        | ×        | х        | х        | ×        |          |          |               |      |          |    |               |               |        |          |               |               | П         | ×       | х      | ×      | X        | х        | х | X             |               |   |          |               |   |               |          |
| т      | Т        | Т            | Т        |   | Г        | х        | х        | X        | X        | х        | х        | х        | Х        | X        | х             | X    | х        | X  | X             | х             | х      | X        | х             | X D           | 6         | XX      | х      | ×      | X        | х        | х | X             | Г             | П | Г        | П             | П | П             | П        |
| т      | т        | Т            | т        |   | Г        | х        |          | г        | г        | г        | т        | _        | х        | Г        | Т             | П    | Т        | _  | x             | ×             | П      | П        | П             | т             | _         | x x     | Т      | т      | т        | г        | П | X             | П             | П | Г        | П             | П | П             | г        |
| $^{+}$ | $^{+}$   | T            | $\vdash$ |   | Т        | x        | г        | т        | т        | т        | т        | _        | X        | г        | т             | П    | т        | -  | x             | ×             | П      | П        | П             | т             | _         | X X     | т      | т      | т        | Н        | П | x             | $\Box$        | П | Т        | $\overline{}$ | П | П             | $\vdash$ |
| $^{+}$ | $^{+}$   | t            | $\vdash$ |   | Н        | x        | Н        | ۰        | H        | ۲        | Н        | _        | X        | Н        | Н             | П    | Н        | _  | x             | X             | П      |          | _             | _             | _         | X X     | ۰      | т      | ۲        | Н        | Н | I             | $\overline{}$ | П | Н        | -             | П | П             | -        |
| +      | +        | $^{+}$       | +        |   | Н        | ¥        | Н        | ۰        | H        | ۰        | Н        | _        | X        | Н        | Н             | Н    | Н        |    | ì             | ×             | н      |          | _             | -             | -         | x x     | ۰      | +      | ۰        | Н        | Н | ì             |               | Н | Н        | -             | П | Н             | -        |
| +      | +        | +            | +        |   | Н        | v v      | 0        | 0        | 2        | - 5      | 7        |          |          | 0        | 0             | 2    | 5        | 7  | ũ             |               | 0      | 0        | 2             | 4             | 7         | v v     | h      | 1 0    | ,        | 5        | 7 | î             | $\overline{}$ | Н | Н        | $\vdash$      |   | Н             | $\vdash$ |
| +      | +        | +            | $\vdash$ |   |          | ·        | y        | -        | y i      | v        | ď        | y        |          |          | y             | , i  | y        | y. |               | y             | Y      |          | y             | v I           | j         | x x     | y      | v      | ř        | y        | y |               |               | Н |          | $\vdash$      |   | Н             | $\vdash$ |
| X      | х        |              | х        | х |          |          | -        |          | A        | -        | 1        | -        | -        | 4        | -             |      | -        | -  |               |               | ^      |          | ^             |               |           |         | -      | ٨      |          | 10       | - |               | X             | х |          | х             | v |               | х        |
| -      | _        | _            | n        | = | X        | $\vdash$ |          | $\vdash$ | $\vdash$ | $\vdash$ | $\vdash$ | $\vdash$ | $\vdash$ | $\vdash$ |               |      |          | Н  | Н             | Н             | Н      | $\vdash$ | $\vdash$      | +             | $\dashv$  | +       | +      | +      | +        | $\vdash$ |   | $\vdash$      | _             |   |          | -             |   | _             | -        |
| -      | ٣        | 1"           | -        |   |          | $\vdash$ |          | $\vdash$ | $\vdash$ | $\vdash$ | $\vdash$ | $\vdash$ |          | $\vdash$ |               |      |          | Н  | Н             | Н             | Н      |          |               | +             | $\dashv$  | +       | +      | +      | +        | $\vdash$ |   | $\vdash$      | X             |   |          |               |   | _             | ×        |
| F      | $\vdash$ | +            | $\vdash$ | " | X        | $\vdash$ | $\vdash$ | $\vdash$ | $\vdash$ | $\vdash$ | $\vdash$ | $\vdash$ | $\vdash$ | $\vdash$ | $\vdash$      |      |          | Н  | Н             | Н             | Н      | -        | -             | +             | $\dashv$  | +       | +      | +      | $\vdash$ | $\vdash$ |   | $\vdash$      | X             |   |          |               |   | _             | X        |
| P      | H        | +            | $\vdash$ | П | X        | $\vdash$ |          | $\vdash$ | $\vdash$ | $\vdash$ | $\vdash$ | $\vdash$ | $\vdash$ | $\vdash$ |               |      |          | Н  | Н             | Н             | Н      |          |               | $\dashv$      | -         | +       | +      | +      | $\vdash$ | $\vdash$ |   | Н             | X             |   |          |               |   | _             | X        |
| n      | L        | L            |          | _ | X        | $\vdash$ |          | -        |          | -        | -        |          |          | -        |               |      |          | Н  | $\vdash$      | Ш             | Н      |          |               | 1             | 4         | +       | +      | +      | -        |          |   |               | X             |   |          |               |   | _             | X        |
| n      | -        | n            | _        | _ | X        |          |          | ⊢        | -        | 1        | ┡        | _        |          | 1        |               |      |          | Ш  | Ш             | Ш             | Ц      |          |               | Ц             | 4         | $\perp$ | 1      | 1      | 1        |          |   |               | X             | _ | 0        | _             | _ | 7             | _        |
| X      | -        | X            | _        | _ | X        |          |          | L        |          | L        | L        |          |          | L        |               |      |          | Ш  |               | Ш             | Ш      |          |               | Ц             | _         | _       | 1      | L      | L        | L        |   |               | _             | X | _        | X             | _ | _             | X        |
| Х      | Х        | X            | X        | X | X        |          |          | L        |          |          | L        |          |          |          |               |      |          | Ш  |               | $\sqcup$      | Ш      |          |               |               |           |         |        |        |          |          |   |               | Х             | Х | X        | X             | X | X             | X        |
| L      |          |              |          |   | X        | L        | L        | L        |          |          | L        |          |          | L        |               |      |          |    |               |               |        |          |               |               |           |         |        |        | L        | L        |   |               | Х             | п |          |               |   |               | X        |
|        |          |              |          |   | X        |          |          |          |          |          |          |          |          |          |               |      |          |    |               |               |        |          |               |               |           |         |        |        |          |          |   |               | х             | п | n        |               | п | n             | ×        |
| Г      |          |              |          |   | X        |          |          |          |          |          |          |          |          |          |               |      |          |    |               |               |        |          |               |               |           |         |        |        |          |          |   |               | х             | п |          | n             |   |               | ×        |
| т      |          |              |          |   | x        |          |          | Г        |          |          | Г        |          |          | Г        |               |      |          | П  | Г             | П             | П      |          |               | T             | $\exists$ |         | Т      | Т      |          |          |   | Г             | x             | п |          | Г             | п |               | ×        |
| _      | 0 0      | ,            | 1        | 4 | _        |          |          | Т        |          | Т        | Т        |          |          | Т        |               |      |          | П  | г             | П             | П      |          |               | $\forall$     | $\forall$ | $\top$  | Ť      | T      | Т        |          |   | П             | x             | _ |          | Г             |   |               | ×        |
|        |          |              | X        |   |          |          |          | $\vdash$ | $\vdash$ | t        | t        | $\vdash$ | $\vdash$ | t        |               |      |          | П  | г             | П             |        |          |               | $\dashv$      | $\forall$ | $\top$  | Ť      | t      | t        |          |   |               | _             | - | ¥        | х             | x | $\overline{}$ | ×        |
| 1      | f        | f            |          |   |          | ¥        | y        |          | X        | v        | v        | v        | v        | v        | y             | Y    | Y        | y  |               | y             | y      | ,        | y             | y I           |           | x x     | y      | y      | v        | y        | y | -             |               | f |          | f             |   | П             | f        |
| X      | +        | +            | $\vdash$ |   |          | _        | -        | f        | A        | ٨        | 1        | _        | _        | -        | *             |      | A        | _  | _             | _             | ^      |          | ^             |               | _         | _       | -      | ٨      | -        | A        | * |               |               | Н | Н        | $\vdash$      |   | Н             | $\vdash$ |
| X      | 1        | +            | $\vdash$ |   |          | X        |          |          |          |          |          | _        | X        |          |               |      |          | _  | _             | X             |        |          |               |               | _         | XX      | -      |        |          |          |   | X             |               | Н | Н        | $\vdash$      | Н | Н             | $\vdash$ |
| X      | +        | 1            | $\vdash$ |   | $\vdash$ | X        |          |          |          |          |          | _        | X        |          |               |      |          | _  | X             | X             |        |          |               |               | _         | XX      | -      |        |          |          |   | X             | $\vdash$      | Н | $\vdash$ | $\vdash$      | Н | Н             | $\vdash$ |
| X      | F        | -            |          |   |          | Х        |          |          |          |          |          | -        | X        |          |               |      |          | _  | X             | X             |        |          |               |               | _         | X X     | -      | H      |          |          |   | X             | $\vdash$      | Н |          |               | Н | Н             | $\vdash$ |
| X      | E        | F            | $\vdash$ | - |          |          |          |          |          |          |          | Х        | X        |          |               |      |          |    | X             | X             |        |          |               |               |           | X X     |        |        |          |          |   | X             |               |   |          | 1             | 1 |               |          |
| X      |          | E            | t        |   |          | X        |          |          |          |          | Н        | _        | -        |          |               |      |          |    |               |               |        |          |               |               | _         | _       | •      |        | •        |          | - | _             | $\vdash$      | - | -        | -             | - | $\vdash$      | -        |
| ×      |          |              |          |   |          | X        | _        | _        | 5<br>×   | -        | 4        | ×        | X        | _        | 0<br>×        | _    | _        | -  | X             | $\overline{}$ | 0<br>x | _        | $\overline{}$ | -             | 4         | X X     | _      | 0      | _        | _        | _ | X             |               |   |          |               |   |               |          |

#### Level 24 overview

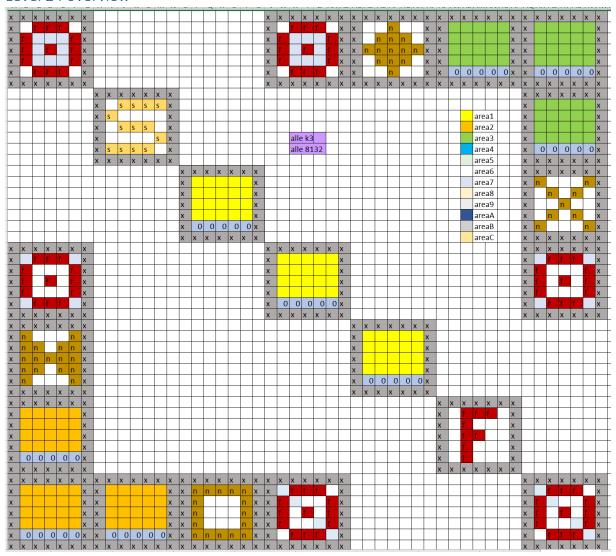

#### Level 25 overview

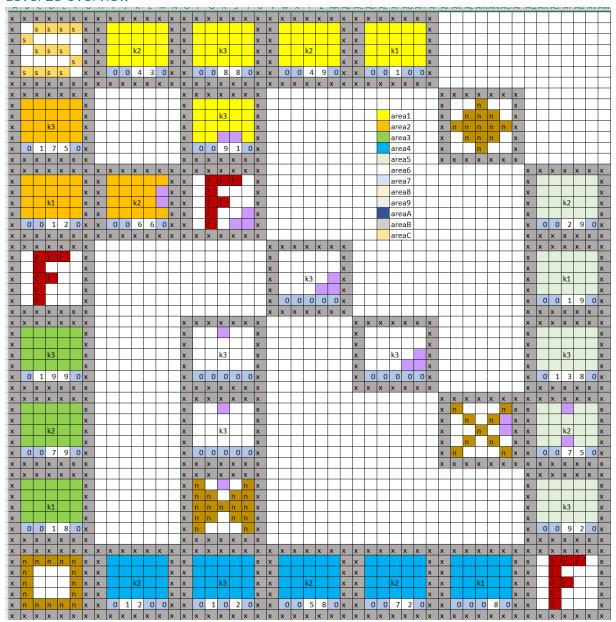